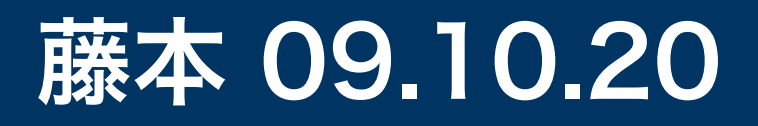

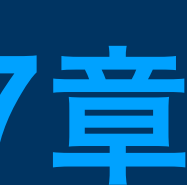

## CNN ゼロから作る Deep learning 7章

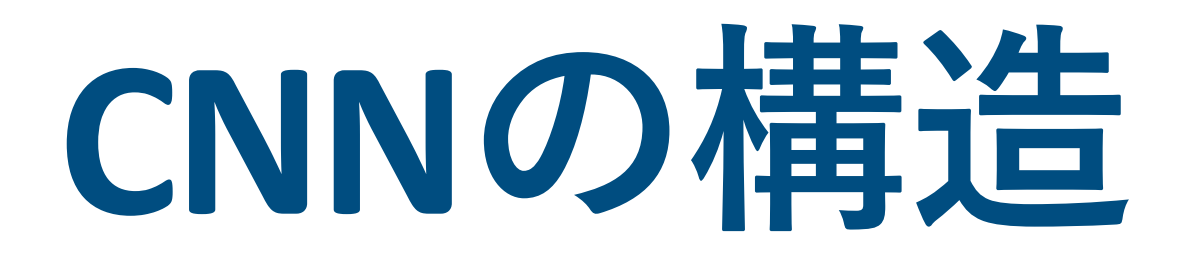

CNN (convolutional neural network)

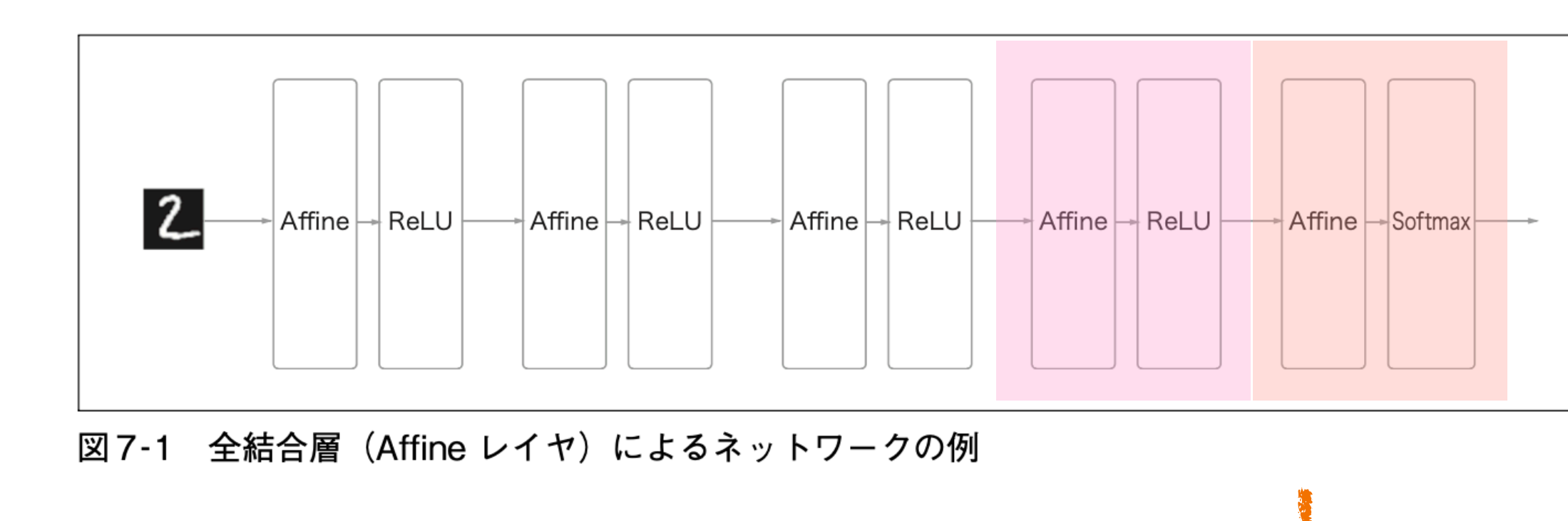

Affine - ReLU -> Convolution - ReLU - (Pooling)

- 今までは、隣接する層の全てのニューロン間 で結合があった (**全結合**) 全部Affineレイヤで結合
- ConvolutionレイヤとPoolingレイヤを追加

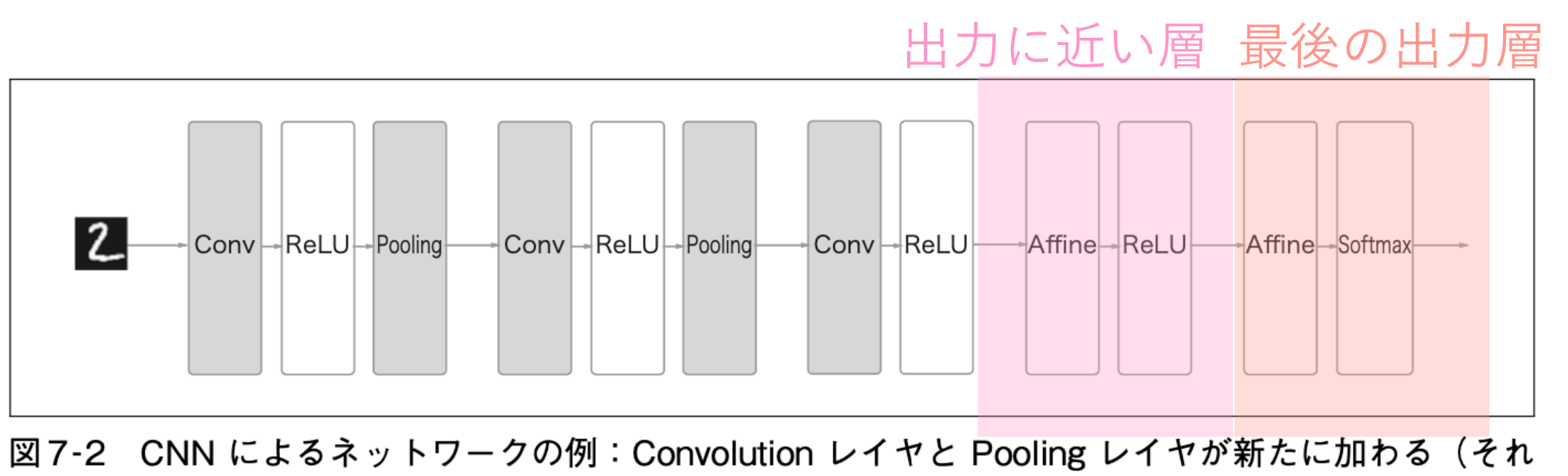

ぞれ背景が灰色の矩形で描画)

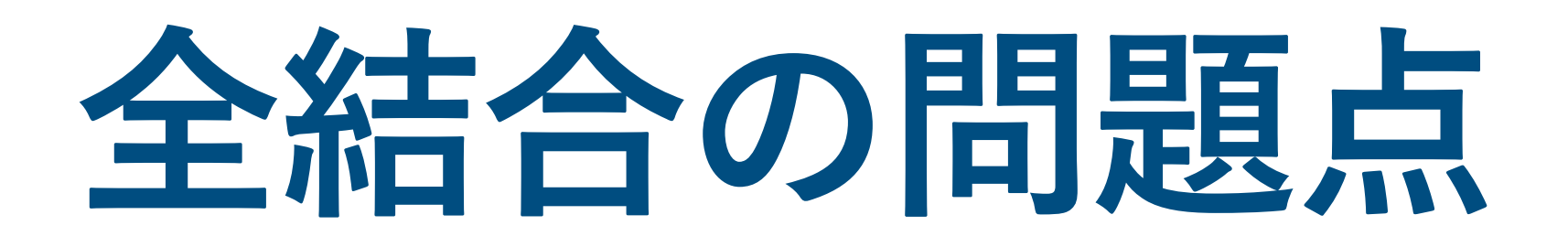

- データの形状が無視されてしまう。 (Affineレイヤでは、画像のような3次元データ (縦、横、チャンネル)を1列に並べて入力)
- Convolutionレイヤでは、形状を維持して入力する。

**特徴マップ (feature map)** : Convolutionレイヤの入出力データ

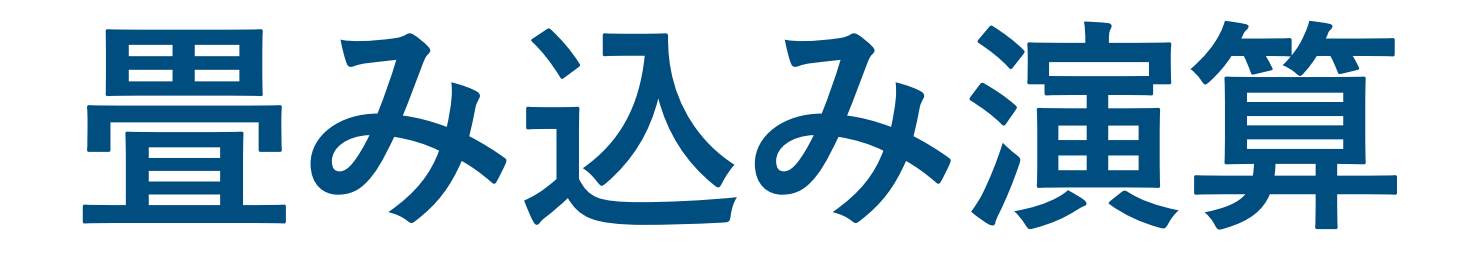

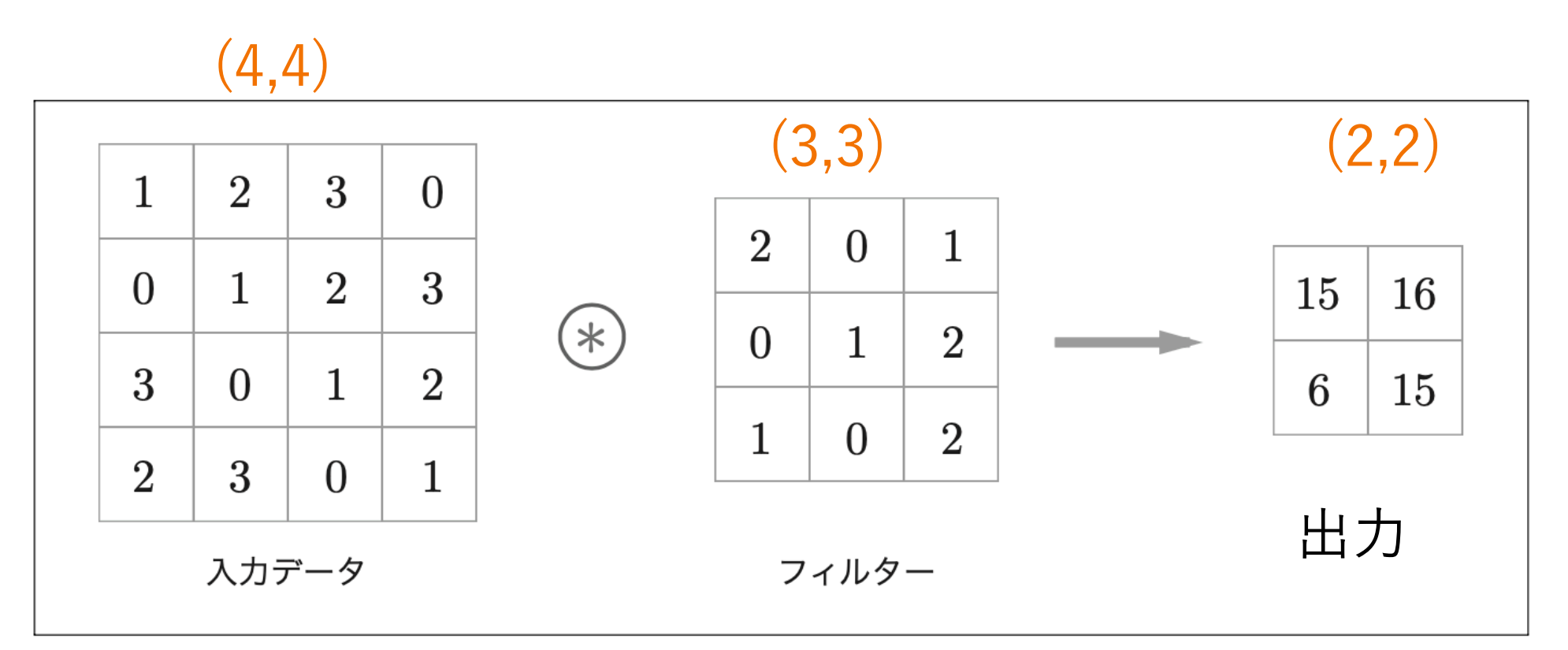

図7-3 畳み込み演算の例:畳み込み演算を「⊛」記号で表記

• フィルター(3,3)をずらしながら積和演算をし て、出力の対応する場所に格納する。

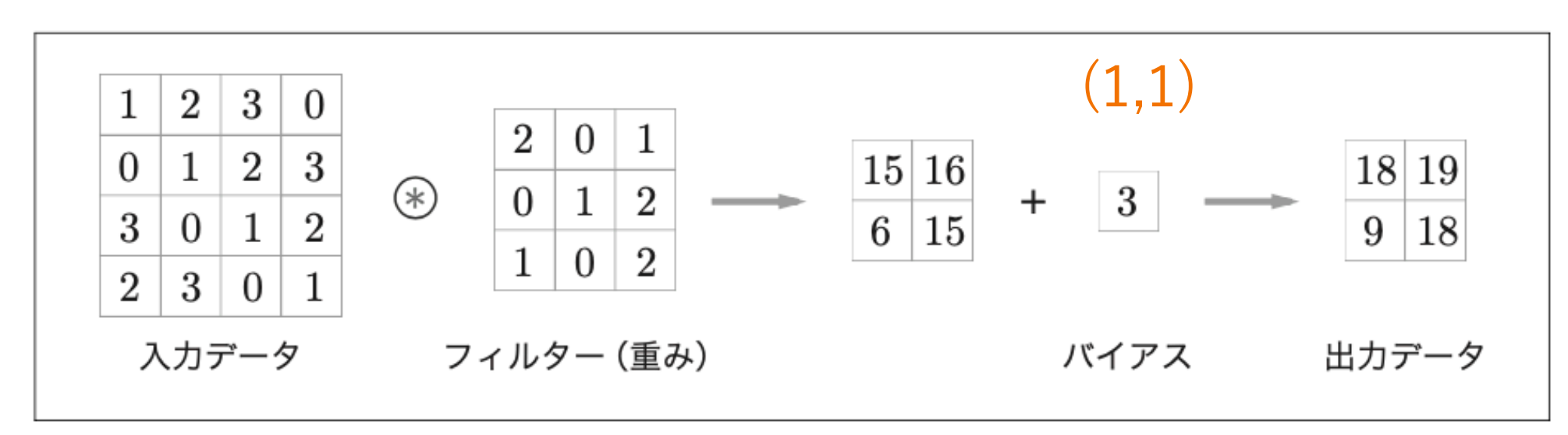

図7-5 畳み込み演算のバイアス:フィルターの適用後の要素に固定の値(バイアス)を加算する

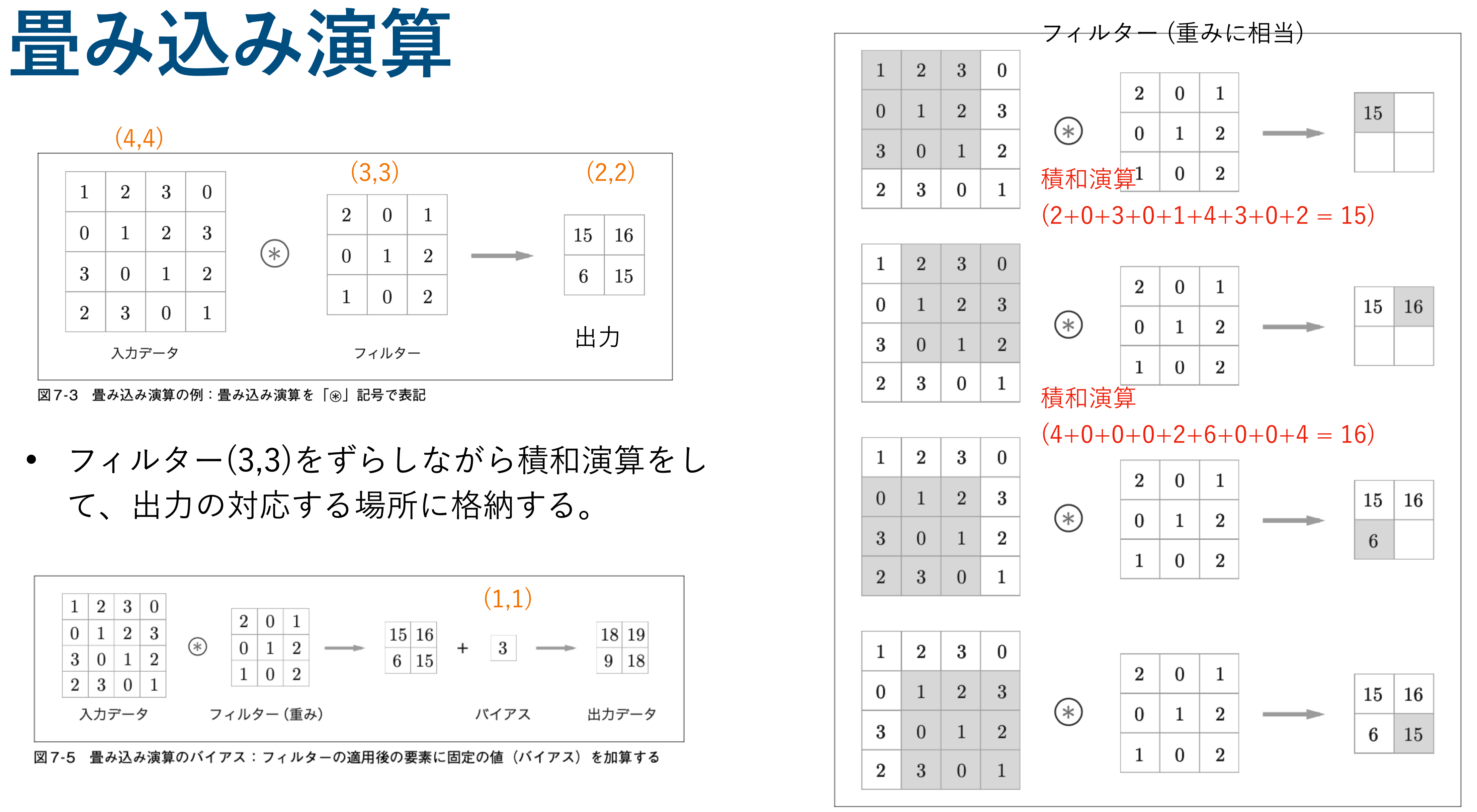

図7‐4 畳み込み演算の計算手順

## **Padding**

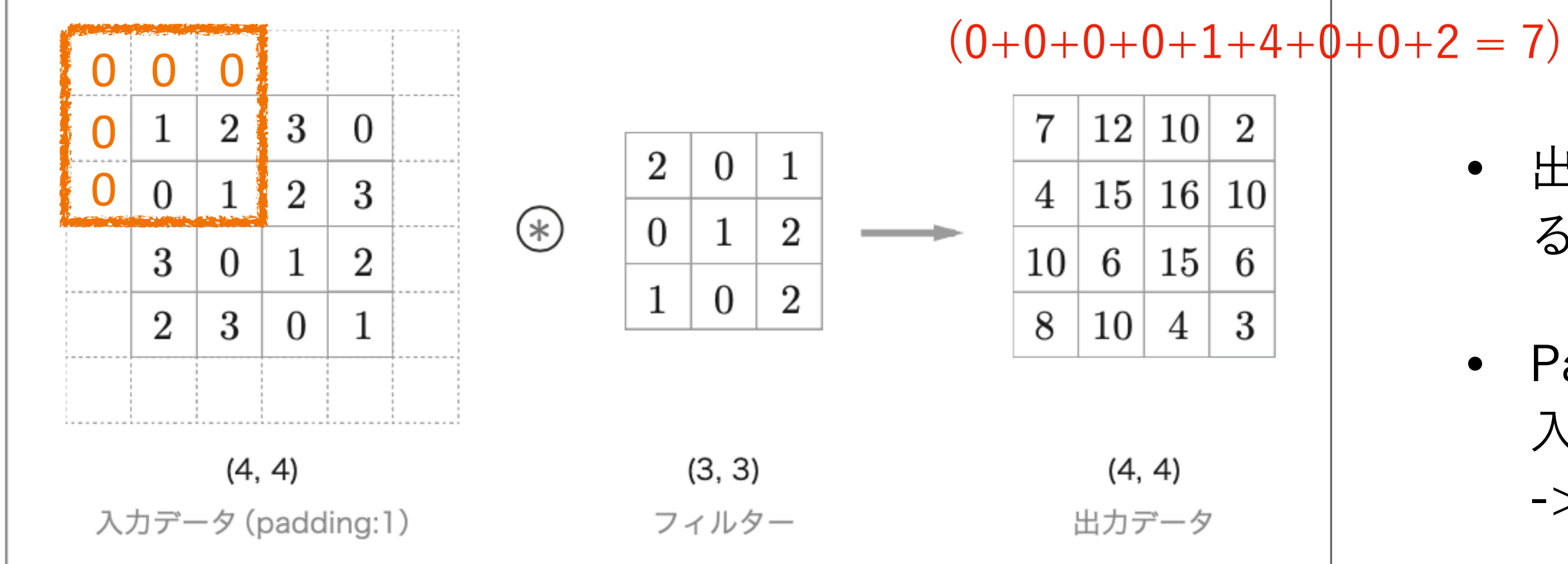

図7-6 畳み込み演算のパディング処理:入力データの周囲に 0 を埋める(図ではパディングを破線 で表し、中身の「O」の記載は省略する)

- 出力サイズを調整するために、固定の値 (0とか)で周囲を埋め る
- Paddingしなかったら出力が (2,2) になって、 入力サイズから縮小されてしまう -> 空間的なサイズを一定にしたまま次の層にデータを渡す。 繰り返すとそのうち(1,1)になるのを防ぐ

#### 幅1のpaddingで入力サイズは(6,6)になる

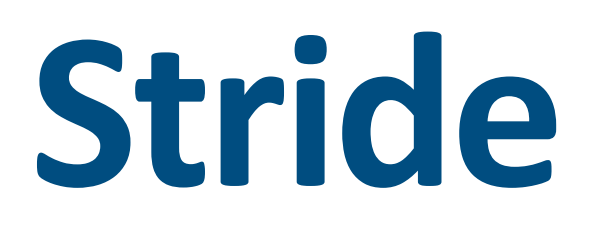

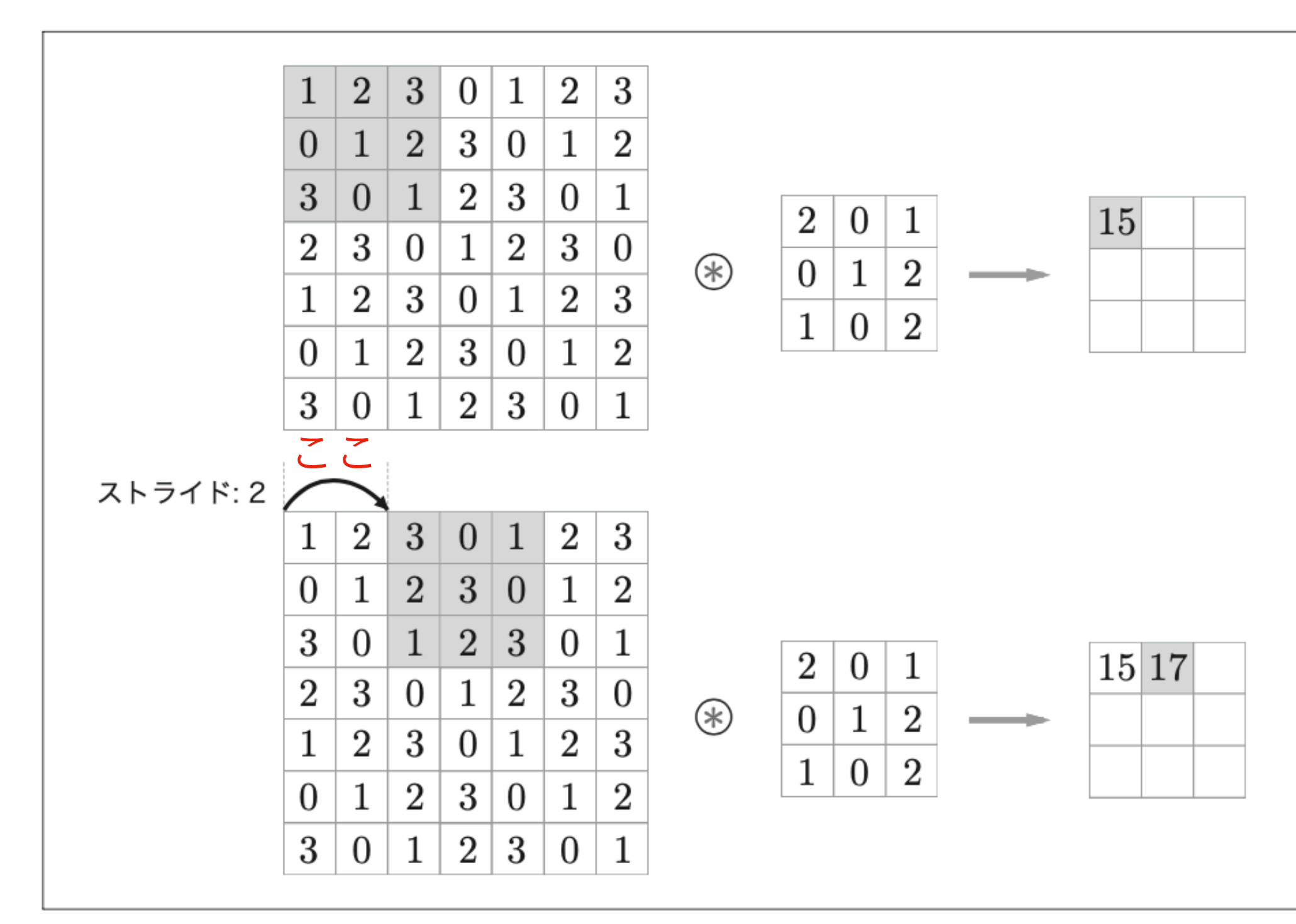

図7‐7 ストライドが 2 の畳み込み演算の例

- フィルターをどれだけずらすか
- Strideを大きくすると、出力サイズは小さく なる。

### **Padding & Stride**

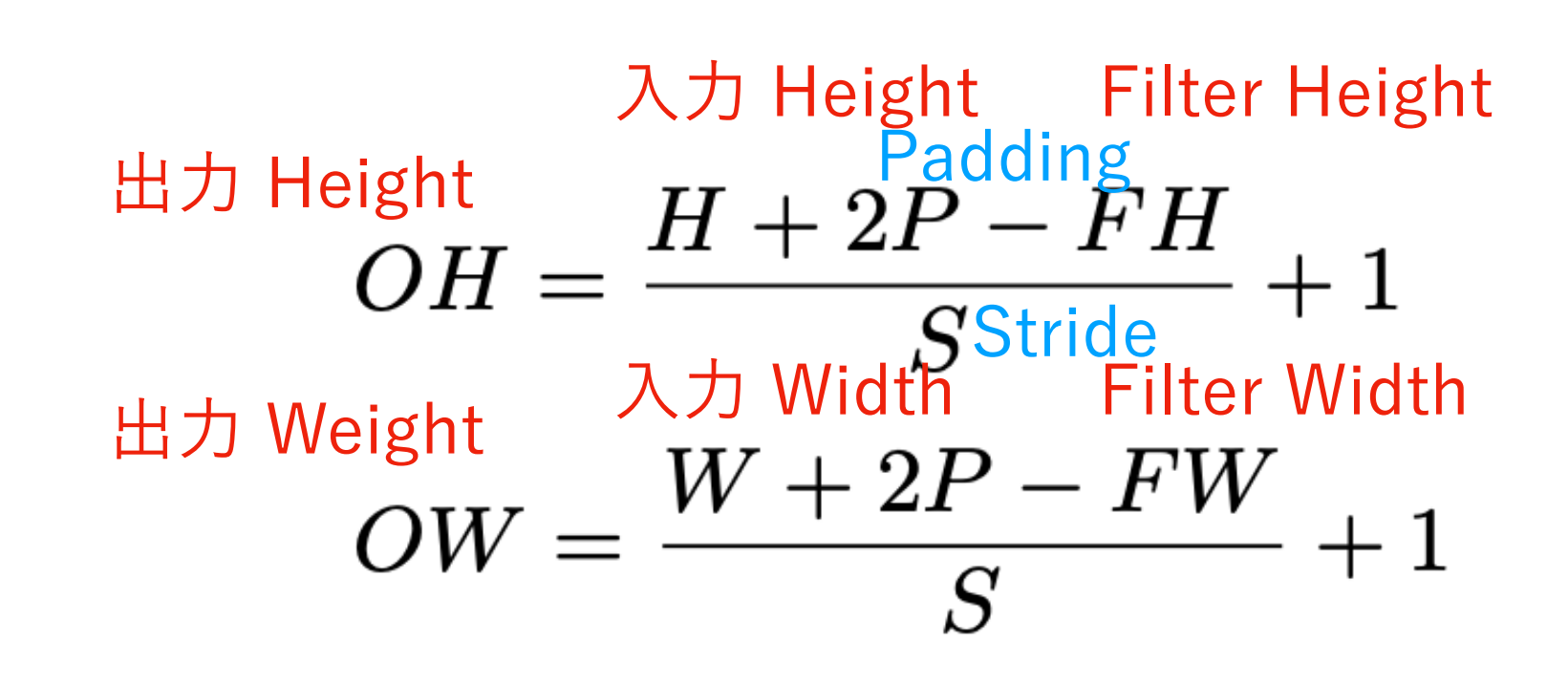

• 注意 : 割り切れるように値を設定する。 割り切れない場合はエラーを出力するようにする。

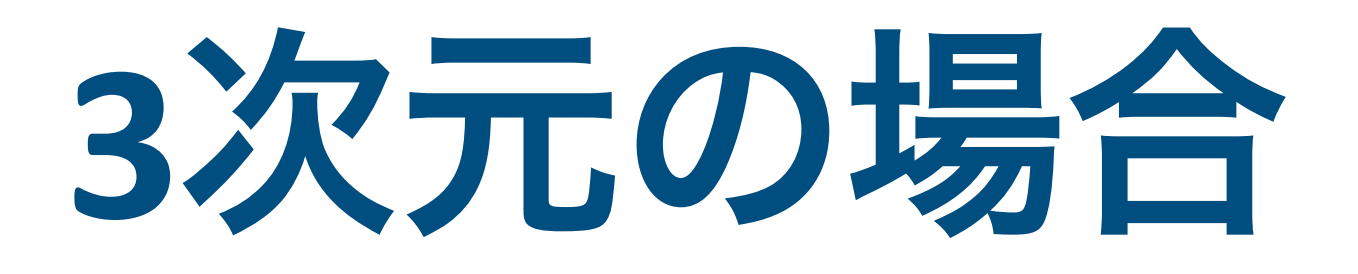

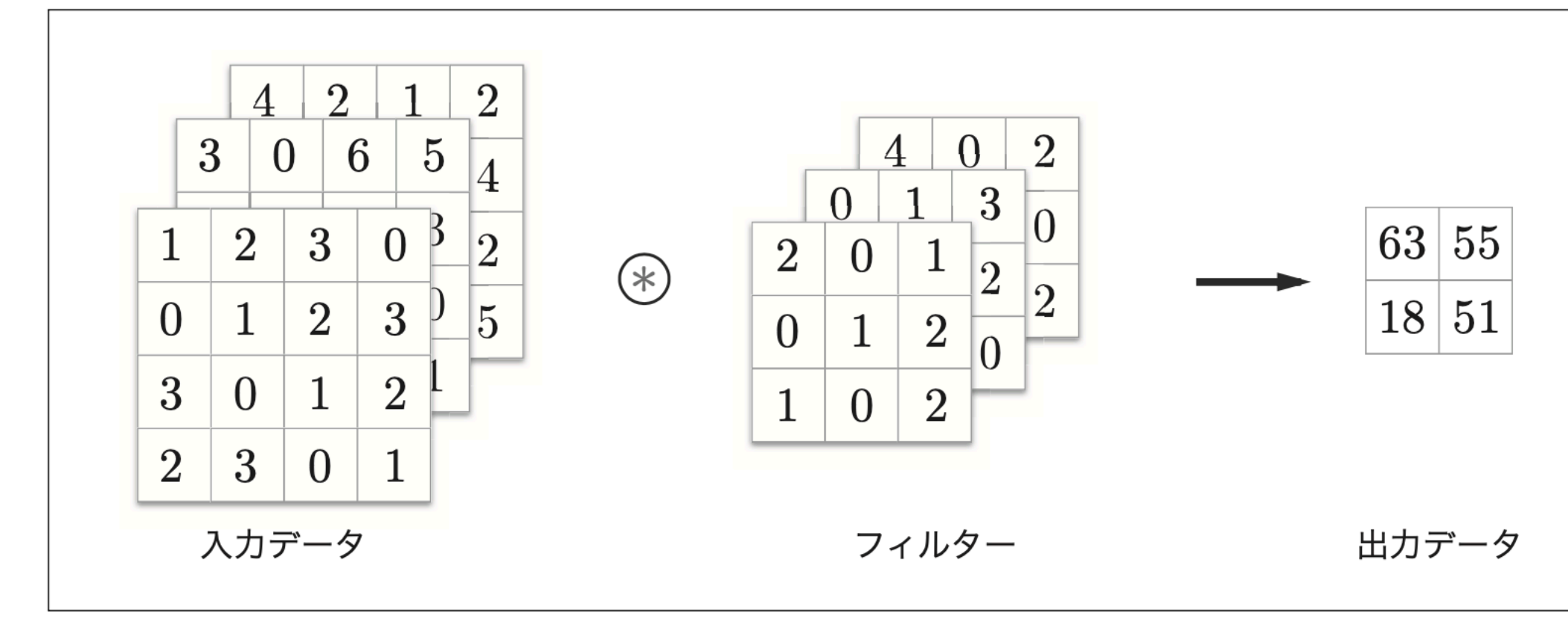

図7-8 3次元データに対する畳み込み演算の例

- チャンネル方向も加えて、3次元
- チャンネル方向に複数の特徴マップがある場合、 チャンネルごとに畳み込み演算をして、それらの結果を加算する。
- 入力データのチャンネル数とフィルターのチャンネル数は同じ。

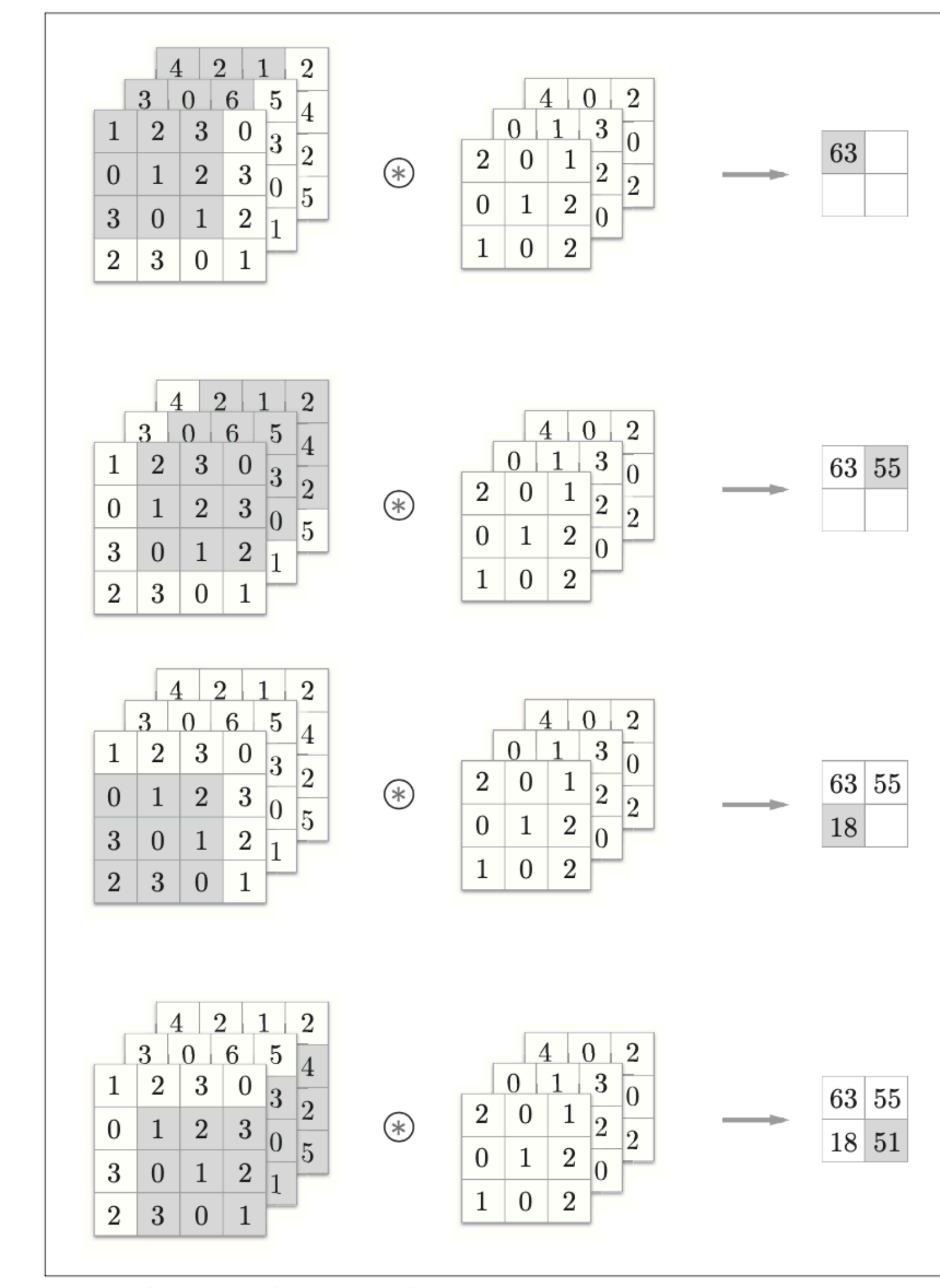

図7-9 3次元データに対する畳み込み演算の計算手順

# **3**次元の場合 **:** ブロックで考える

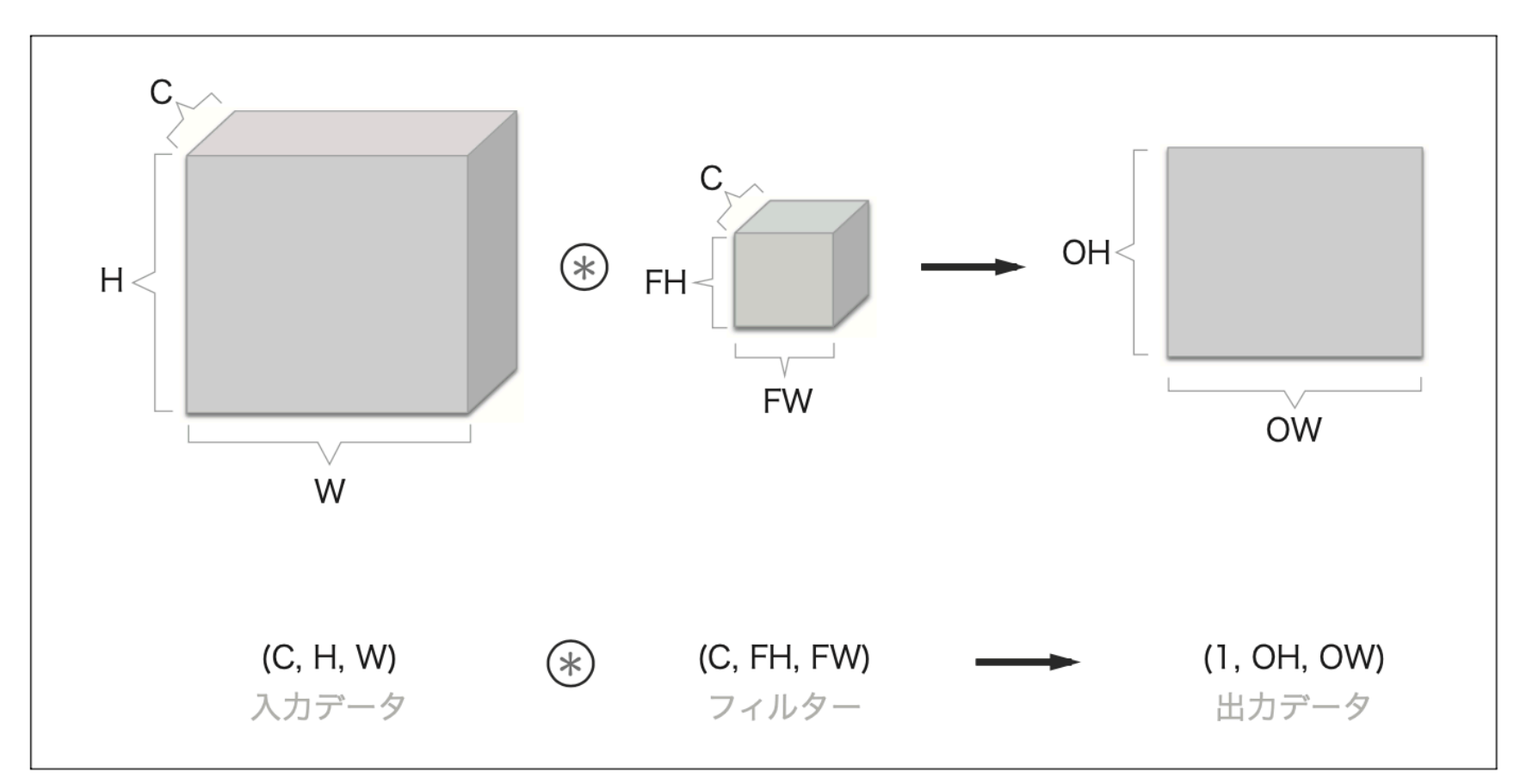

図7-10 畳み込み演算をブロックで考える。ブロックの形状に注意

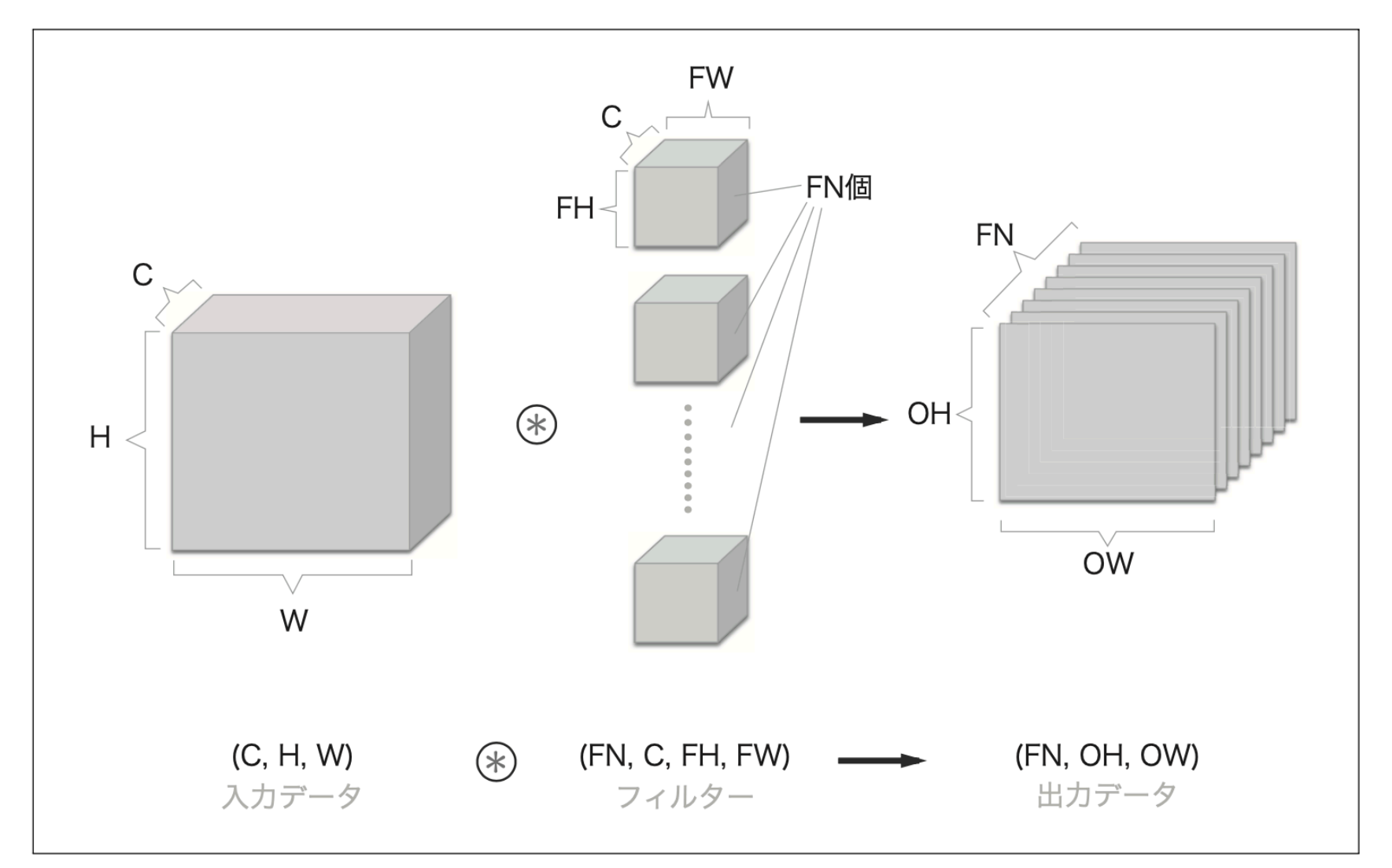

図7-11 複数のフィルターによる畳み込み演算の例

- 出力は channel方向1の特徴マップ
- 出力を channel方向も複数にしたかったら、 フィルター(重み)を複数にする
- あとバイアスも

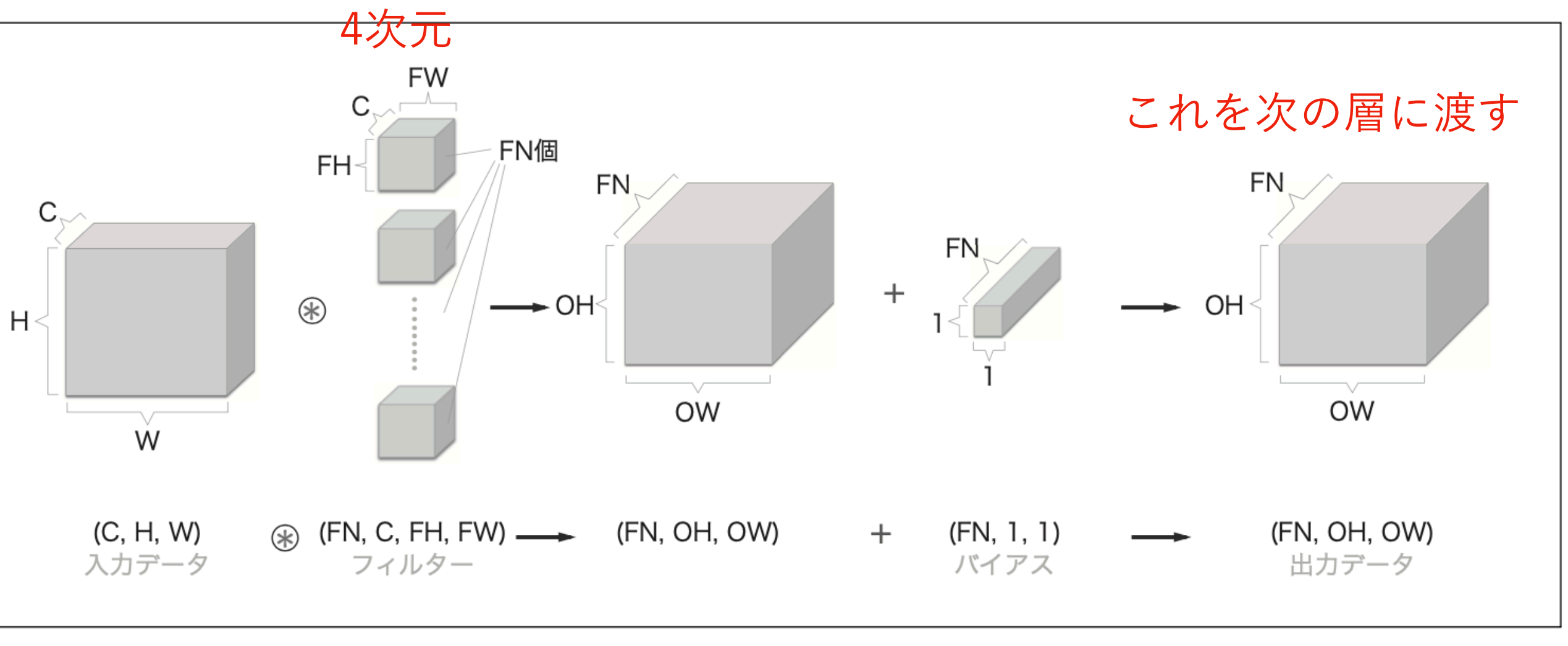

図7-12 畳み込み演算の処理フロー (バイアス項も追加)

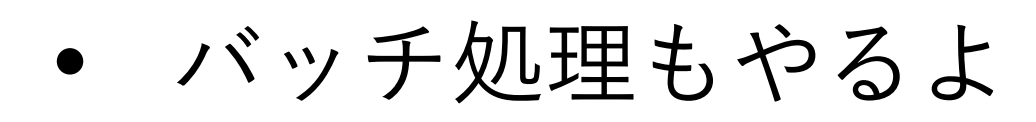

パッチ処理

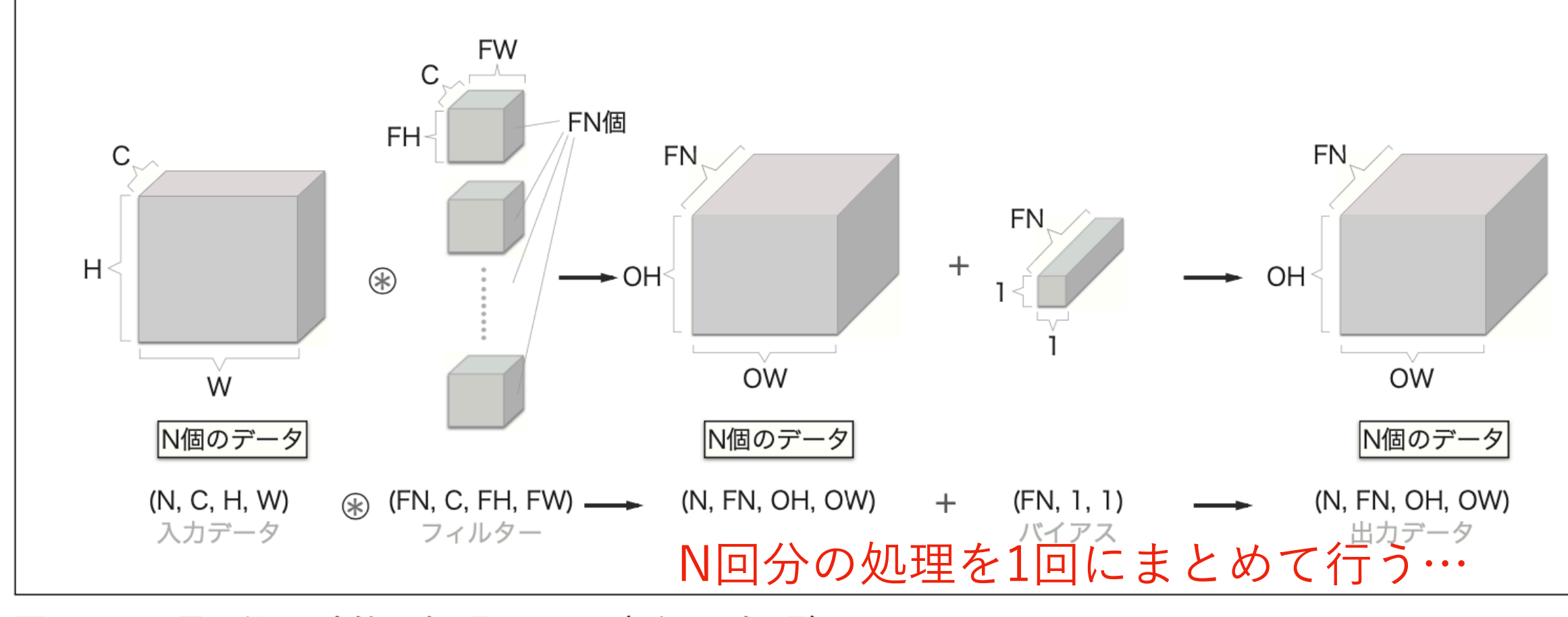

図7-13 畳み込み演算の処理フロー (バッチ処理)

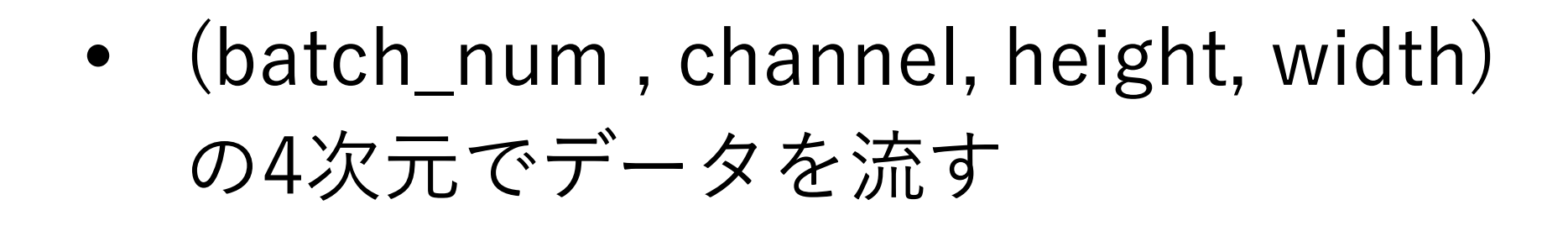

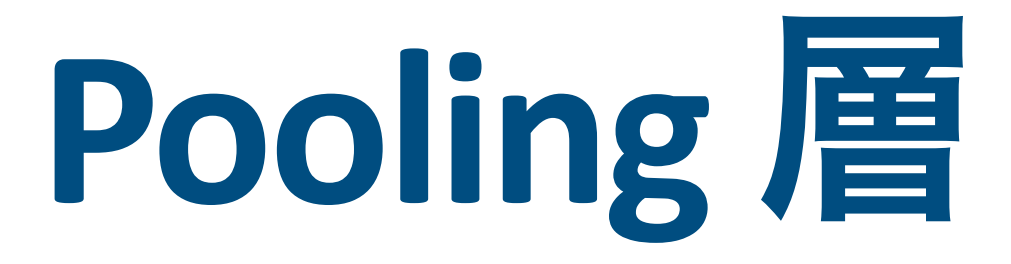

#### 2 × 2の Max pooling (stride 2 の場合)

### • 縦横方向の空間を小さくする演算 一般的にpoolingのwindowサイズとstrideは同じ値に

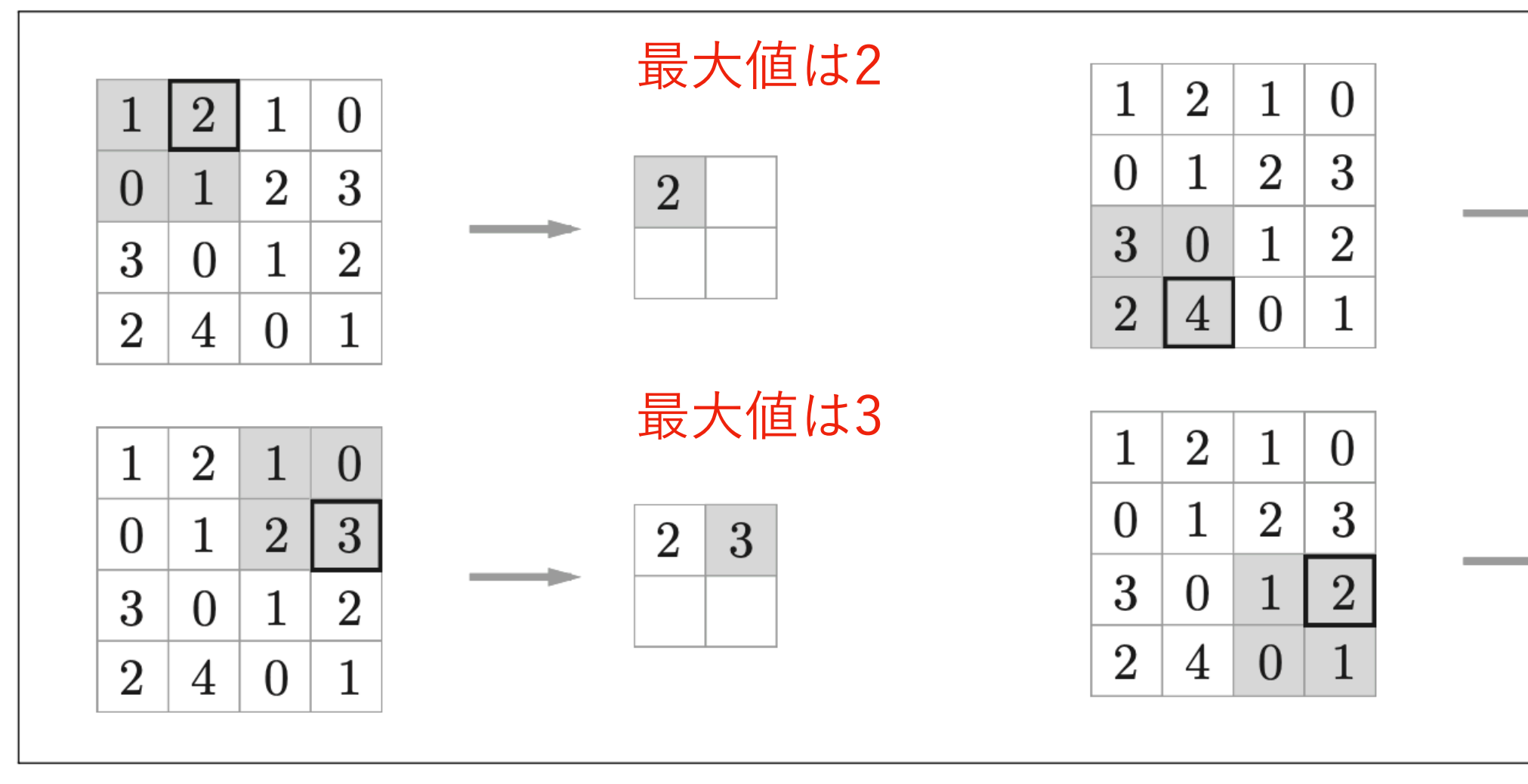

図7-14 Max プーリングの処理手順

 $2 \mid 3$  $\boxed{4}$ 

 $2<sup>1</sup>$ 

 $4<sup>1</sup>$ 

3

 $\overline{2}$ 

**Maxプーリング** :最大値をとる

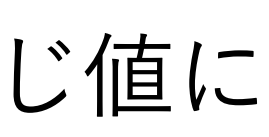

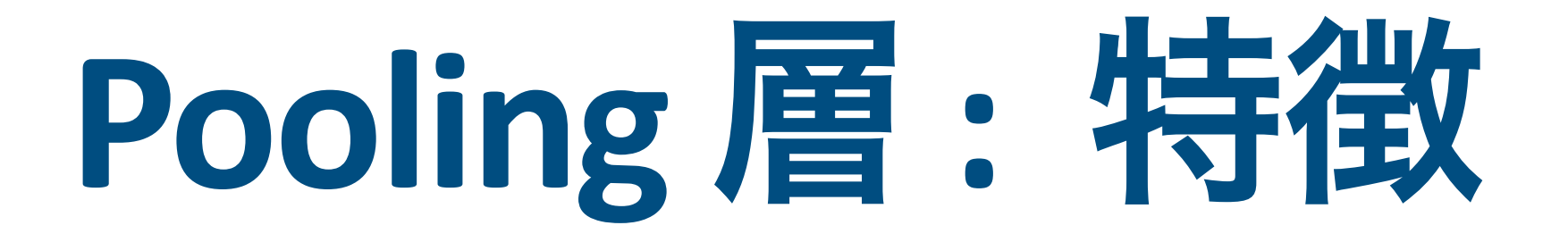

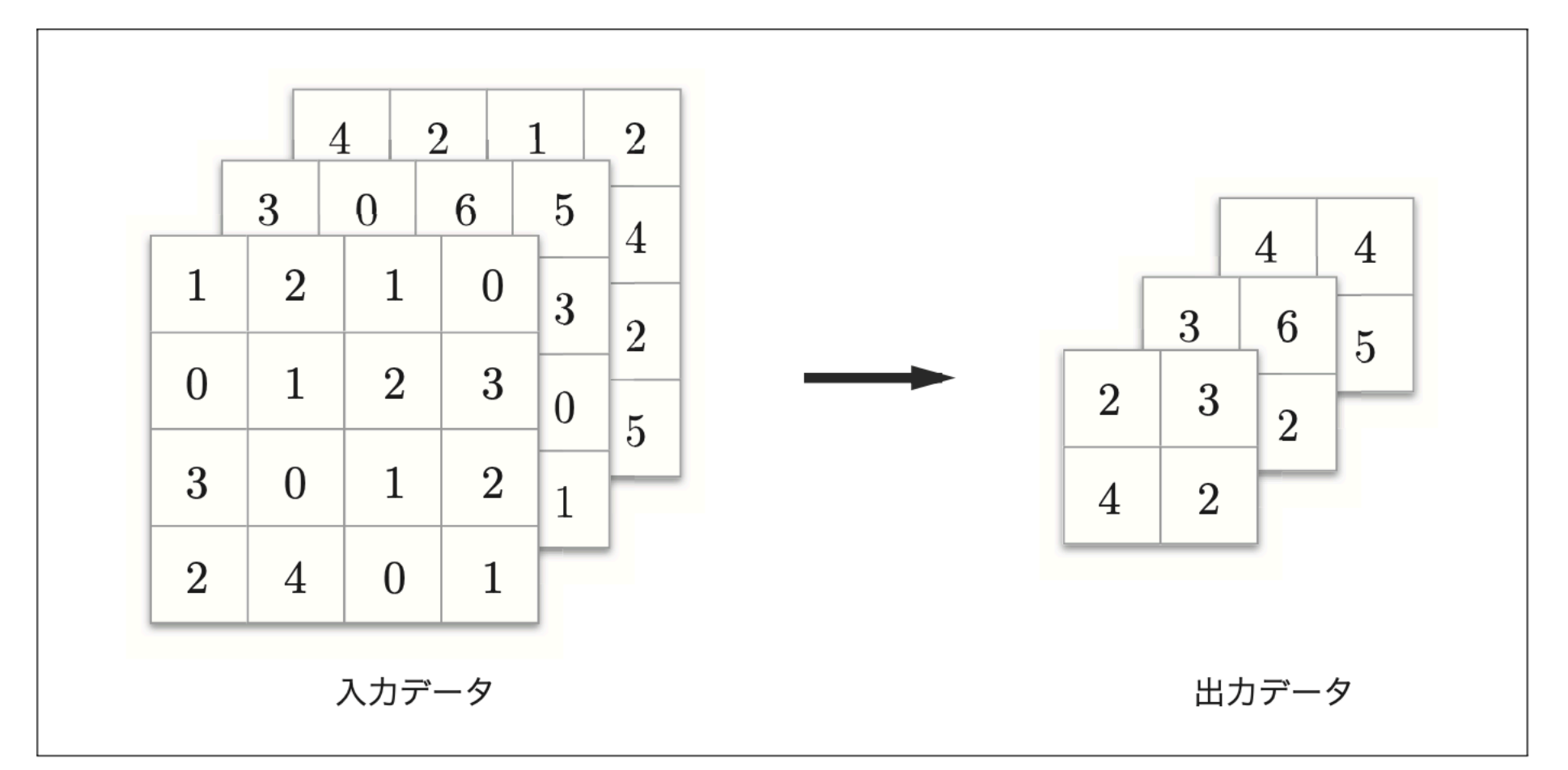

図7-15 プーリングではチャンネル数は変わらない

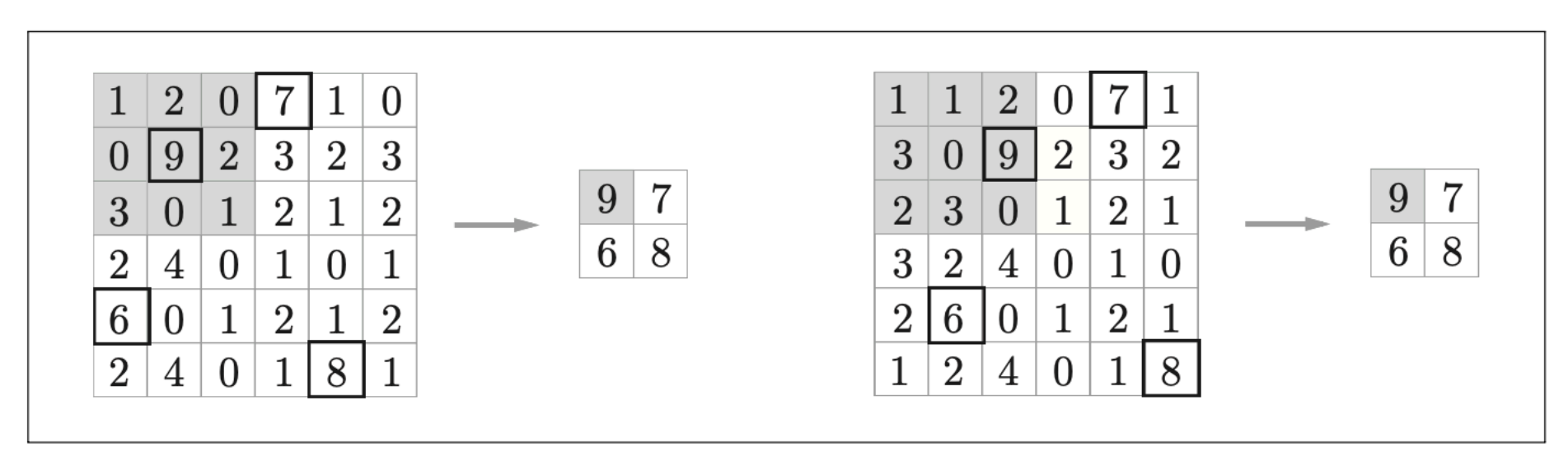

図7-16 入力データが横方向に 1 要素分だけずれた場合でも、出力は同じような結果になる(データ によっては同じにならない場合もある)

• 学習するパラメータはない

• チャンネル数は変化しない

• 微小な位置変化に対してロバスト (入力データの位置が少しずれても、影響があまりなくなる)

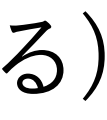

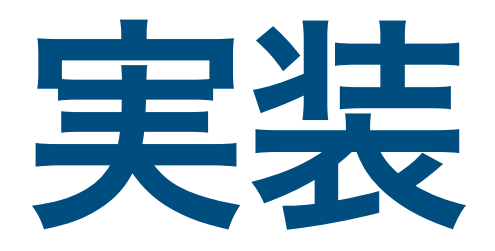

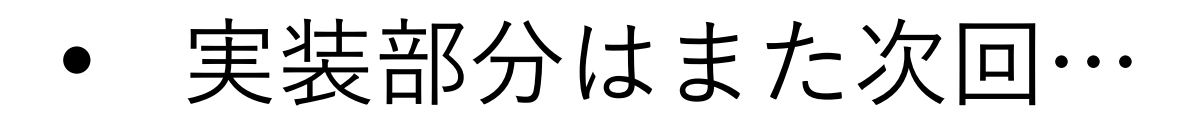

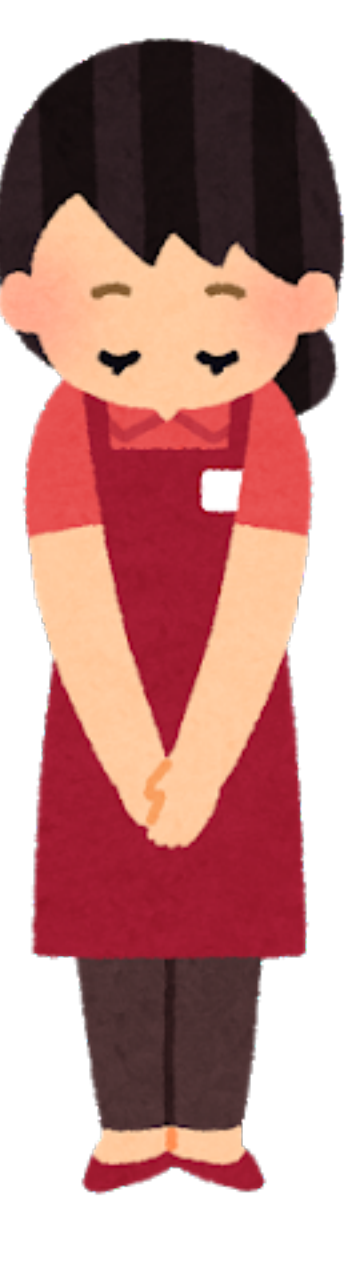